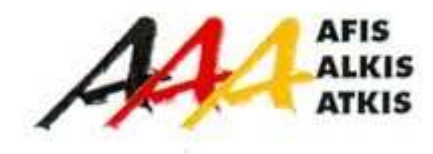

# **Dokumentation zur Modellierung der Geoinformationen des amtlichen Vermessungswesens**  (GeoInfoDok)

**Kapitel 7 ALKIS-Katalogwerke** 

**Abschnitt 7.3 ALKIS-Signaturenkatalog Teil A: Vorbemerkungen** 

> **Version 6.0-beta Stand: 15.12.2007**

Arbeitsgemeinschaft der Vermessungsverwaltungen der Länder der Bundesrepublik Deutschland (AdV)

# **ALKIS-Signaturenkatalog**

# **Teil A: Vorbemerkungen**

# **Inhaltsverzeichnis:**

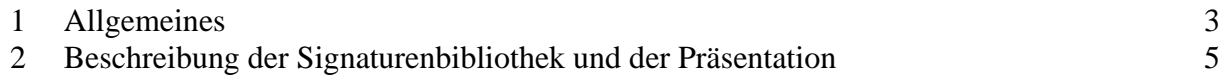

# **1 Allgemeines**

Der ALKIS-Signaturenkatalog enthält die Vorgaben für die Präsentation von ALKIS-Bestandsdaten (Präsentationsausgaben). Er regelt die Präsentation der AdV-Standardausgaben. Für die Präsentation frei gestaltbarer Ausgaben (in Inhalt und Form variabel) kann der ALKIS-Signaturenkatalog als Grundlage verwendet werden.

### **Liegenschaftskarten**

Liegenschaftskarten werden grundsätzlich im DIN – Format ausgegeben. Im Signaturenkatalog sind Ausgabeköpfe für DIN A4 Hochformat und DIN A3 Querformat beschrieben. Der Ausgabekopf DIN A3 Querformat wird auch für größere DIN – Formate verwendet.

Die Signaturen sind für Darstellungen im Kartenmaßstab 1:1000 konzipiert. Sie können für Ausgaben im Maßstabsbereich 1:500 bis 1:2000 verwendet werden. Solche vom Kartenmaßstab 1:1000 abweichende Ausgaben können durch Skalieren erzeugt werden.

Untergliederungen von Objektarten, Attributarten oder von Obergruppen einer Werteart, die in "Teil C: Präsentation" nicht aufgeführt sind, werden wie die entsprechenden Objektart, Attributart oder Obergruppe präsentiert.

Bei Gebäuden sind z. B. die Obergruppen "Wohngebäude = 1000", "Gebäude für Wirtschaft oder Gewerbe = 2000" und "Gebäude für öffentliche Zwecke = 3000" mit entsprechenden Flächendeckern versehen. Die jeweiligen Untergliederungen (Gebäudefunktionen) erhalten stets den Flächendecker der entsprechenden Obergruppe, auch wenn für einzelne Gebäudefunktionen zusätzlich ein Text oder ein Symbol ausgegeben wird.

Die Signaturen werden in der Regel parallel zum unteren Rand oder vom unteren Rand aus lesbar positioniert. Bedarfsweise können Texte und Symbole verlaufsorientiert dargestellt werden.

Bei linienförmige Signaturen mit regelmäßig angeordneten Zeichen längs der Linie (z. B. Straßenbahngleis oder Hecke) können die vorgegebenen Abstände der Kartenzeichen zugunsten einer gleichmäßigen Verteilung vergrößert oder verkleinert werden.

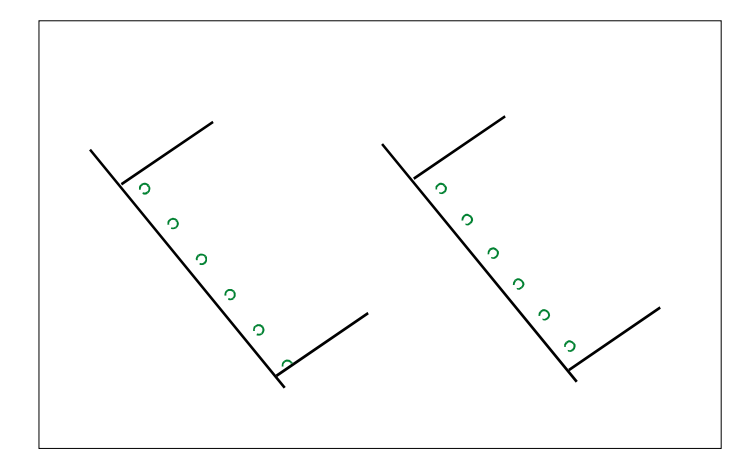

Die Beschriftung der Karte wird mit der gut lesbaren Schrift "Arial" (Proportionalschrift) vorgenommen. Der Font der Schriftart "Arial" ist frei erhältlich.

Für die Beschriftung der Bodenschätzung wird die Schriftart "Times New Roman" verwendet. Damit wird vermieden, dass römische Ziffern als eigene Zeichen eingeführt werden müssen.

Bei Druckern und Schriftsetzern wird üblicherweise die Schriftgröße in Punkt (p) angegeben . Ein "p"ist dabei 0,35 mm. Im ALKIS- SK wird entgegen den üblichen Festlegungen 1p mit 0,25 mm gesetzt.

Für Texte und Symbole wird jeweils eine Standardgröße angegeben. Durch Skalieren (Grundfunktion eines GIS) kann die Größe des Textes oder Symbols an das Kartenbild angepasst werden.

Bezeichnungen innerhalb der Siedlungsflächen und von öffentlich-rechtlichen Festlegungen erhalten den Schriftschnitt "Normal". Flurstücksnummern, Lagebezeichnungen von Gewannen und alle Bezeichnungen außerhalb der Siedlungsflächen werden "Kursiv" dargestellt. Eigennamen werden grundsätzlich mit dem Schriftschnitt "Fett" ausgegeben.

Überlagerungen werden grundsätzlich aus der "Vogelperspektive" dargestellt. Dies gilt nicht für die Abgrenzung der Flurstücke. Gebäude unter der Erdoberfläche, die sich auf mehreren Ebenen überlagern (Geschäftspassagen), können in der Liegenschaftskarte nicht dargestellt werden.

Das für den Kartenauszug gültige Koordinatenbezugssystem wird in der Legende näher erläutert. Die Ziffern zur Kennzeichnung des GK-Meridianstreifens bzw. der UTM-Zone werden den Rechts- bzw. East-Werten vergrößert vorangestellt.

#### **Liegenschaftsbeschreibungen**

Liegenschaftsbeschreibungen werden im DIN A4 Hochformat mit der Schriftart "Arial" ausgegeben. Die Verwendung von TrueType-Schriften ermöglichen frei erhältliche, auf allen Plattformen lauffähige Softwarepakete, die u. a. Zeilenumbruch, Worttrennung, Einbettung von Graphik und Umsetzung nach .pdf oder .html bieten.

Die Positionen der darzustellenden Informationen können den Beispielen der Beispielsammlung entnommen werden. Die Reihenfolge, nach der die Angaben präsentiert werden, entspricht der Auflistung im Signaturenkatalog.

Mehrfache Angaben, wie sie z. B. bei Lagebezeichnungen, bei Abschnittsflächen der Tatsächlichen Nutzung oder bei der Bodenschätzung vorkommen können, werden durch Zeilenumbruch von einander getrennt.

Absätze, die nicht belegt sind, werden nicht gedruckt. Z. B. wird im Flurstücksnachweis eines unbebauten Flurstücks der Absatz "Gebäude" nicht ausgegeben.

# **2 Beschreibung der Signaturenbibliothek, der Präsentation und der Positionierungsregeln**

Signaturenbibliothek, Präsentation und Positionierungsregeln sind über die Signaturnummer und die Nummer der Positionierungsregel verknüpft.

# **2.1 Signaturenbibliothek**

Die Signaturenbibliothek ist nach den vier Grundtypen der Signaturen gegliedert:

- 1. Fläche
- 2. Linie
- 3. Symbol
- 4. Schrift

 $\mathbf{r}$ 

Die Signaturen werden in einer Tabelle mit folgendem Aufbau beschrieben:

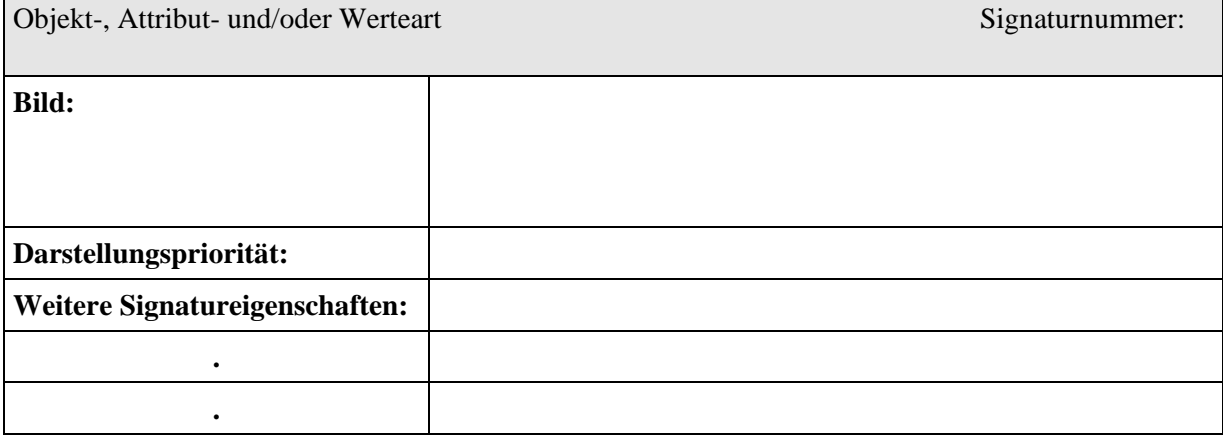

#### **Kopfzeile**

#### **Objekt-, Attribut - und/oder Werteart**

Bezeichnung der Objekt-, Attribut- und/oder Werteart.

#### **Signaturnummer**

Die Signaturnummer ist eine vierstellige Zahl. Die erste Ziffer entspricht dem Grundtyp der Signatur (1XXX = Fläche,  $2XXX =$  Linie,  $3XXX =$  Symbol,  $4XXX =$  Schrift).

#### **Tabelleninhalt**

## **Bild**

Bild zeigt die jeweilige Signatur in Originalgröße.

#### **Darstellungspriorität**

Dreistellige Zahl, die festlegt, in welcher Reihenfolge sich ggf. überlagernde Signaturen gezeichnet werden sollen. Signaturen mit hohen Werten liegen über Signaturen mit niedrigeren Werten.

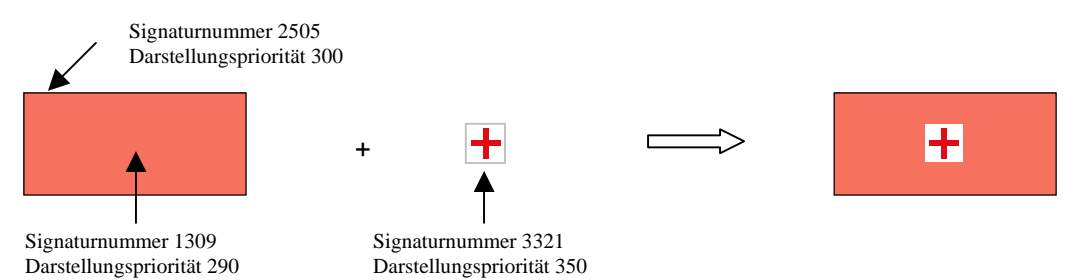

Bei konkurrierenden Signaturen des Typs Linie, die sich die gleiche Geometrie teilen, insbesondere bei Objekten, die an einem Geometriethema teilnehmen, wird die Signatur mit der höchsten Darstellungspriorität präsentiert. Die anderen Linien werden ausgefiltert und kommen nicht zur Darstellung.

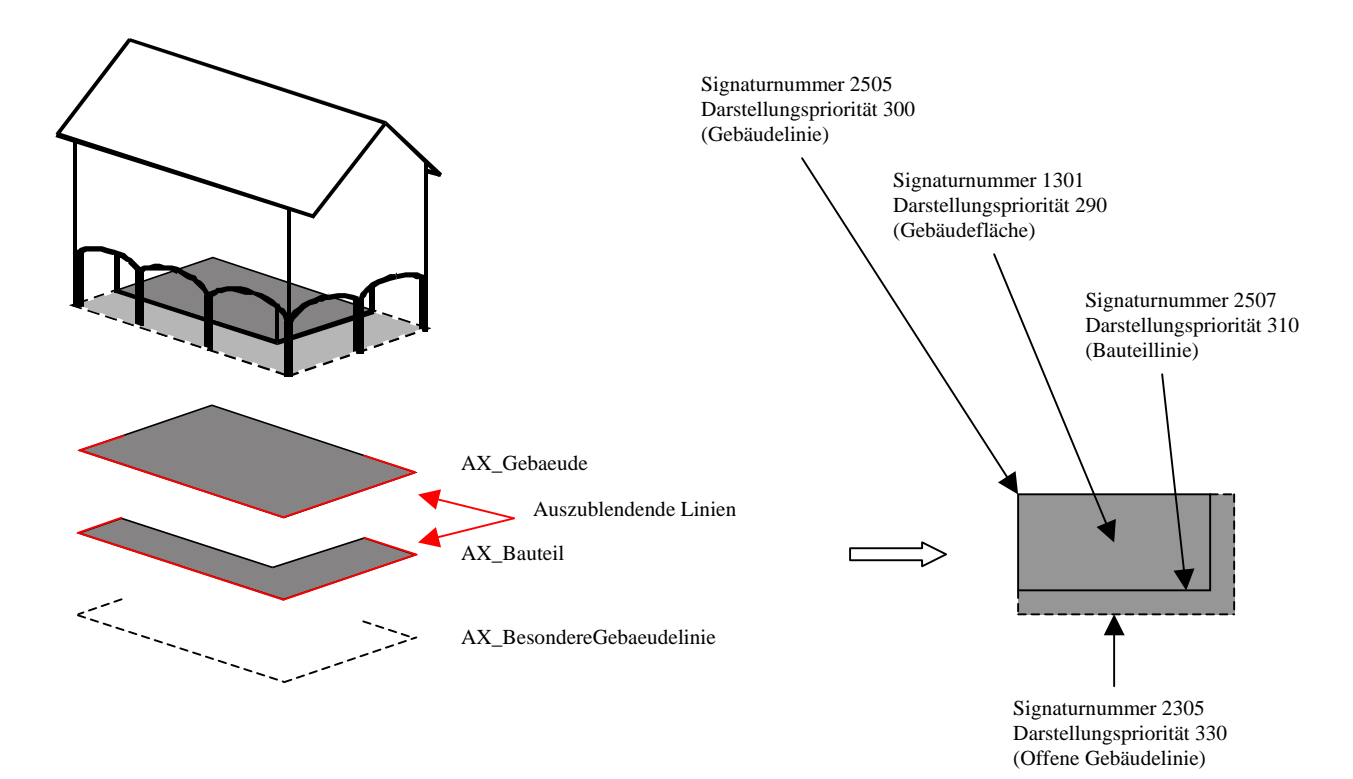

Dagegen werden

- politischen Grenzen (OA 11002, Werte 2500 und 7101 7104)
- Grenzen der Katasterbezirke (OA 11002, Werte 3000 und 7003)
- Schutzgebietsgrenzen (OA 71005 und OA 71007)
- Abgrenzungen der Schätzungsflächen (OA 72001)

trotz identischer Geometrie unterlagert zu den Flurstücksgrenzen dargestellt.

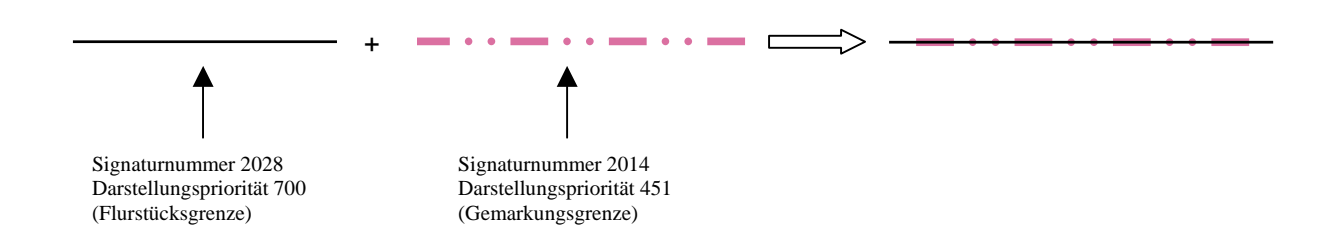

#### **Darstellungspriorität und Unterführungsrelation**

Unterführungsrelationen heben die jeweils betroffenen Objekte aus der regulären Präsentationsebene der Grundflächen in die nächst höhere. Bei mehrfachen Unterführungsrelationen werden mehrere Präsentationsebenen aufgespannt. Die Reihenfolge der Zeichnung der Signaturen, die die Darstellungspriorität festlegt, gilt für die jeweilige Präsentationsebene. Die Hierarchie der Darstellung wird durch Auswertung der Unterführungsrelationen gewonnen.

Flurstücksgrenzen und Flurstücksnummern nehmen an dieser Systematik nicht teil. Sie werden stets mit höchster Priorität – also immer sichtbar – dargestellt.

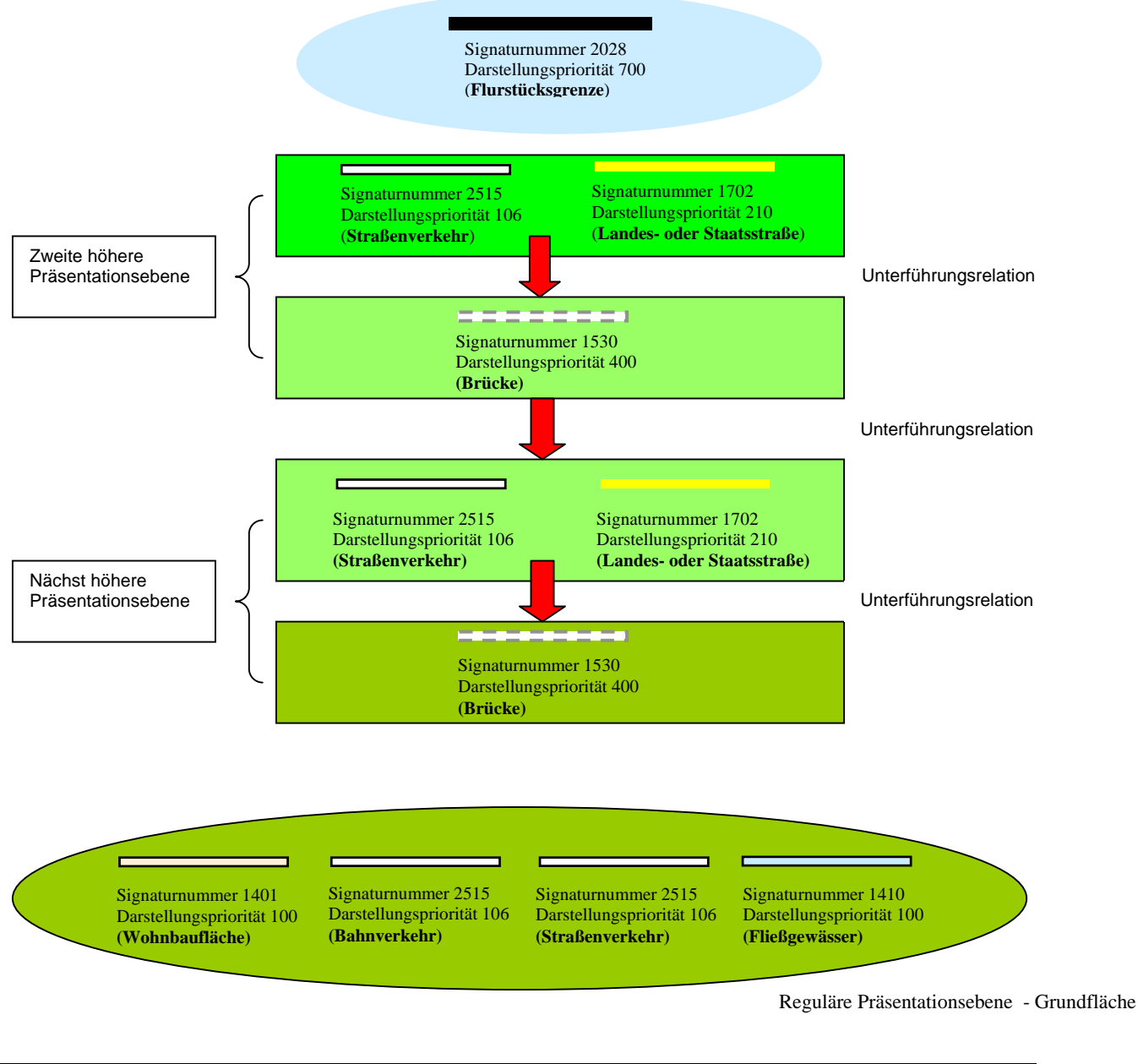

Für die z.B. auf einer Brücke liegende Fläche ist ein eigenständiges Objekt zu bilden, das die gleiche Geometrie wie das Bauwerk besitzt. Dadurch werden Mehrdeutigkeiten bei komplexen Überlagerungssituationen vermieden.

#### **Weitere Signatureigenschaften**

Die weiteren Signatureigenschaften sind vom jeweiligen Signaturtyp abhängig.

#### **Fläche**

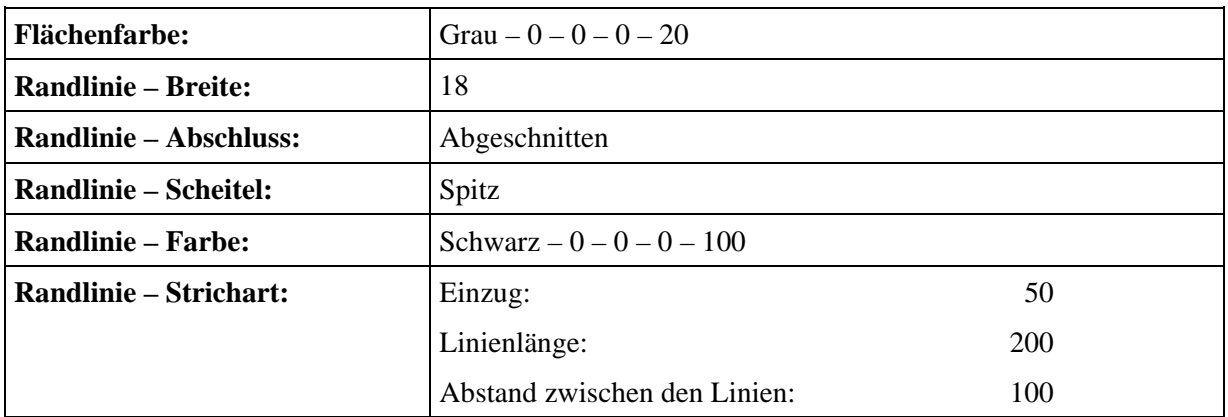

#### Flächenfarbe und Randlinie – Farbe

Die Farbe wird mit dem Farbgrundton und den Euro-Skala-Farbanteilen (cyan, magenta, gelb und schwarz) in % angegeben. Das Aussehen der Farben orientiert sich an der Darstellung der Farben im Programm "FREEHAND" von Macromedia.

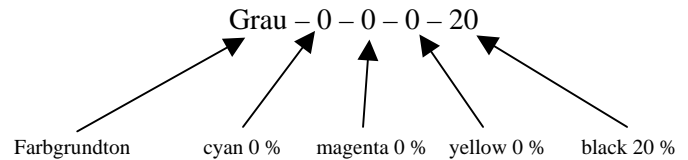

Randlinie – Breite Strichstärke in 1/100 mm.

#### Randlinie – Abschluss

Legt fest, wie die Linie an den Endpunkten zu zeichnen ist.

Abgeschnitten:

Rund:

Pfeil:

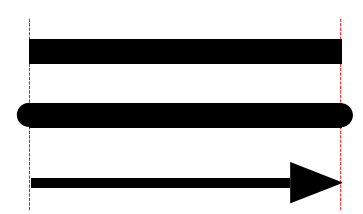

Randlinie – Scheitel Legt fest, wie die Verbindung an den Scheitelpunkten zu zeichnen ist.

Spitz:

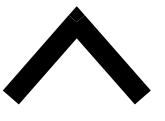

Rund:

![](_page_8_Picture_3.jpeg)

## Randlinie – Strichart

Legt fest, wie gestrichelte Linien gezeichnet werden.

![](_page_8_Figure_6.jpeg)

### **Linie**

![](_page_8_Picture_117.jpeg)

Strichstärke Strichstärke in 1/100 mm.

Linienabschluss Legt fest, wie die Linie an den Endpunkten zu zeichnen ist.

Linienfarbe

Die Farbe wird mit dem Farbgrundton und den jeweiligen Farbanteilen in % angegeben.

**Strichart** 

Legt fest, wie gestrichelte Linien gezeichnet werden. Sonderform punktierte Linie:

![](_page_8_Figure_15.jpeg)

#### **Sonderform strich-punktierte Linie:**

Strich-punktierte Linien werden aus einer gestrichelten und einer punktierten Linie aufgebaut.

![](_page_9_Picture_136.jpeg)

### +

![](_page_9_Picture_137.jpeg)

#### **Symbol**

Symbole werden aus Flächen, Linien und Texten zusammengesetzt. Größe, Form und Lage der einzelnen Elemente zueinander ist in einem kartesischen Koordinatensystem mit Abszisse x (positiv nach Osten) und Ordinate y (positiv nach Norden) beschrieben. Die Grundform, mit der eine Fläche aufgebaut wird (z. B. Rechteck, Kreis oder Polygon), steht vor den jeweiligen Koordinaten. Die Reihenfolge der Zeichnung der einzelnen Elemente ist fortlaufend nummeriert. Der Bezugspunkt des Symbols entspricht in der Regel dem Ursprung des Koordinatensystems.

![](_page_10_Picture_132.jpeg)

Die Grundform "Kreis" wird mit den Koordinaten des den Kreis umgebenden Quadrates beschrieben. Soll nur ein Segment dargestellt werden, so sind die Koordinaten des Vollkreises sowie der Anfangs- und Endwinkel des zu zeichnenden Segments in Neugrad (gon) angegeben. Die Nullrichtung zeigt nach Norden, der Drehwinkel verläuft im Uhrzeigersinn.

![](_page_10_Picture_133.jpeg)

![](_page_11_Picture_164.jpeg)

#### **2.2 Präsentation**

Die Präsentation enthält die Ableitungsregeln und ein Beispiel der Präsentation der darzustellenden ALKIS – Bestandsdaten.

Die Ableitungsregeln und die Darstellung (Präsentation) werden in einer Tabelle mit folgendem Aufbau beschrieben:

![](_page_11_Picture_165.jpeg)

#### **Ableitungsregel**

Die Ableitungsregel enthält die Angabe wie bestimmte Attribut- und/oder Wertearten oder Kombinationen von Attribut- und/oder Wertearten der ALKIS-Bestandsdaten (Liegenschaftskarten) oder ALKIS-Ausgabedaten (Liegenschaftsbeschreibungen) signaturiert werden. Hierzu werden die Kennungen der Objekt- und Attributarten und die Wertearten mit ihrem Wert aus dem OK der ALKIS-Bestandsdaten bzw. –Ausgabedaten verwendet.

In den Ableitungsregeln wird davon ausgegangen, dass im Fachobjekt die aus abstrakten Klassen oder Datentypen vererbten Eigenschaften zur Verfügung stehen. Zum Beispiel wird für die Darstellung der Flurstücksnummer AX\_Flurstueck mit der Kennung 11001 angegeben und nicht AX\_Flurstueckskerndaten mit der Kennung 11004 oder AX\_Flurstuecksnummer mit der Kennung 11005.

Für die Ausgabe von Kennungen und Werten im Klartext werden entsprechende, im System abgelegte Schlüsselkataloge vorausgesetzt. Weicht der auszugebende Text vom Klartext ab, wird im Signaturenkatalog der auszugebende Text angegeben.

Sofern Präsentationsobjekte vorhanden sind, werden die in den Präsentationsobjekten gespeicherten und vom Fachobjekt abweichenden Eigenschaften zur Darstellung gebracht. Präsentationsobjekte können zu vom Fachobjekt abweichender Position und/oder abweichender Signatur führen.

Soweit in den Ableitungsregeln die Belegung eines Schriftinhaltes nicht abgefragt wird, wird die Belegung von SIT als unnötig erachtet. Deshalb wird auch keine. Darstellung erzeugt.

Die in den Ableitungsregeln enthaltenen Zeichen haben folgende Bedeutung:

![](_page_12_Picture_135.jpeg)

# **Präsentation**

Zeigt die graphische Ausprägung der auszugebenden Signaturen im Maßstab 1 : 1000 und enthält weiterhin den frei auszugebenden Text, der keiner Bezeichnung der Objekt-, Attribut- oder Wertearten entspricht (z. B. "Sport-, Freizeit- und Erholungsfläche", Attributart "Funktion", Werteart "Sportanlage" und Attributart "Sportart", Werteart "Tennis" Auszugebender Text: "Tennisplatz").

## **2.3 Positionierung**

Die flächenhafte Bemusterung mit Einzelsymbolen wird durch die Anlage eines AP\_Darstellung gesteuert.

**Grünanlage Grünfläche**  41008 [+] ∧ 41008 FKT = 4400 ∨ 4410 ∧ *02350 – 41008* [-]  $\land$  02310 – 41008 [-] 3413 ∨ *02310 – 41008* [+]  $\land$  02310 ART = FKT 3413 ∨ *02350 – 41008* [+]  $\wedge$  02350 ART = FKT 3413 + PNR (1100  $\times$  1101)

Ist kein AP\_Darstellung vorhanden, wird das Einzelsymbol an der Standardposition Flächenschwerpunkt dargestellt. Ansonsten wird die Fläche mit Einzelsymbolen entsprechend der in AP\_Darstellung gespeicherten Positionierungsvorschrift bemustert. Die zulässigen Positionierungsregeln sind in den Ableitungsregeln angegeben.

Weiterhin wird AP\_Darstellung verwendet, um ungewünschte Darstellungen zu unterdrücken, indem AP\_Darstellung mit der Signaturnummer 6000 belegt wird.

Bei der kombinierten Darstellung von Symbolen und Textelementen ist die Positionierung des Textes vom Bezugspunkt des Symbols abhängig und wird z.B. von der nachfolgenden Positionierungsregel gesteuert. Der Bezugspunkt des Symbols bildet den Koordinatenursprung.

![](_page_13_Picture_170.jpeg)

Bei der Präsentation wird die Zeichnung der Mauer mittig auf die Geometrie  $(P_1, P_2)$  des zugrunde liegenden Objektes gesetzt. Eine linienförmige (Grenz-)Mauer (Mauermitte) erhält dadurch folgende Darstellung:

![](_page_14_Picture_129.jpeg)

In Sonderfällen hat die Bezugslinie eine von der Mitte der Signatur abweichende Position.

Z. B. Mauerkante, rechts: Bezugslinie um + 75/100 mm aus der Mitte zur Kante der Signatur verschoben. Der Verschiebebetrag ist in der Positionierungsregel, die bei der Präsentationsregel angegeben ist, vorgegeben. Die Bezugslinie muss orientiert sein.

![](_page_14_Picture_130.jpeg)

# Angaben zur Position der bei "komplexen" Linien abzurollenden Symbole

Komplexe Linien bestehen aus mehreren Signaturen, die regelmäßig angeordnet werden. Beispiel: Graben mit Knick, links. Da jede Einzelsignaturnummer (3488, 3601 und 3632 ) durch eine entsprechende Positionierungsregel verarbeitet wird (Fließrichtungspfeil PNR 2023, Buschsignatur PNR 2025: Knicksignatur PNR 2125) ergibt sich das gewünschte Bild erst nach Durchlaufen aller Positionierungsregeln.

Komplexe Darstellung von Graben mit Knick, links:

![](_page_14_Picture_131.jpeg)

![](_page_14_Picture_132.jpeg)

![](_page_15_Figure_2.jpeg)

![](_page_15_Figure_3.jpeg)